## INDUKSJON

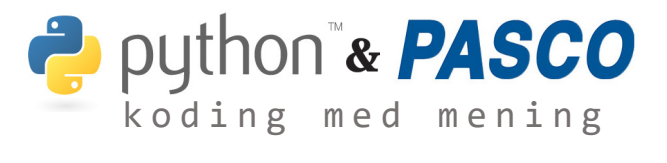

I denne øvelsen skal vi undersøke hvordan den induserte spenningen i en spole varierer når vi slipper en stavmagnet gjennom den. Øvelsen skal også gi støtte for Faradays induksjonslov og bidra til forståelse for sammenhengen mellom hvor raskt magneten faller og størrelsen på den induserte spenningen. Vi skal også etter øvelsen bedre forstå polariteten på den induserte spenningen relatert til retningen på magnetfeltet

For å registrere spenningen skal vi bruke en spennings-sensor med høy målefrekvens (500 målinger /sekund). Data eksporteres og leses inn i Python.

```
# Importering og tilpasning av data
csv_data = pd.read_csv(open(filnavn, 'r'),
    delimiter=";", decimal=",
t_data = csv_datauiloc[:,1].to<sub>numpv()</sub>;ems_data = csv_data.iloc[:,2].to_number()
```
I Python kan vi nå bruke numerisk integrasjon på måledataene for å finne det samlede arealet under grafen. Elevene kan selv bestemme hvor mye av dataene de vil bruke i kalkulasjonen av integralet.

```
# Numerisk integrasjon<br>i = 0 # Indeks
               # Indeks for gjennomgang av data
integral = 0 # Kumulativ sum av rektangler under graf
while i \leq \text{len}(t_data) - 2:
    integral += ems_data[i]*(t_data[i+1] - t_data[i])i += 1 # Går til neste element i dataene
# Utskrift verdi for integralet
print('Den totale fluksforandringen er', integral, 'Wb')
```
Hvor nære kommer vi den teoretiske verdien for den totale fluksforandringen?

Den totale fluksforandringen er 0.00164 Wb

Hvordan forandrer grafen seg hvis man slipper motsatt vei? For elever og lærere som føler seg mer komfortabel med numerisk integrasjon, kan integrasjonen skrives om til å anvende f.eks. trapesmetoden.

Dataene fremstilles i Python med skraveringer for arealene over/under grafen som integreres.

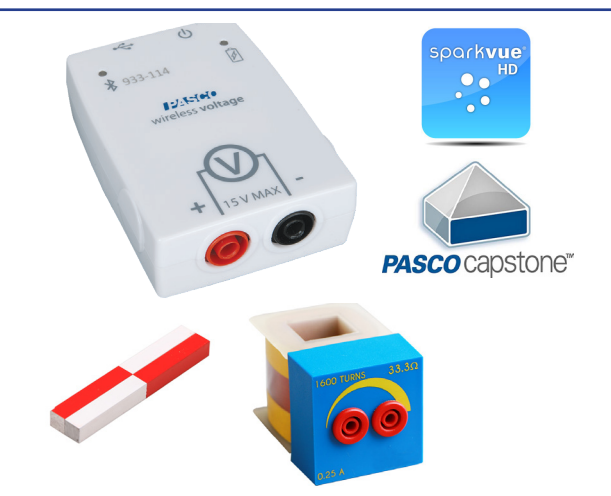

## Utstyr:

PS-3211 Spenningssensor, spole og stavmagnet, SPARKvue eller Capstone samt Python/Spyder.

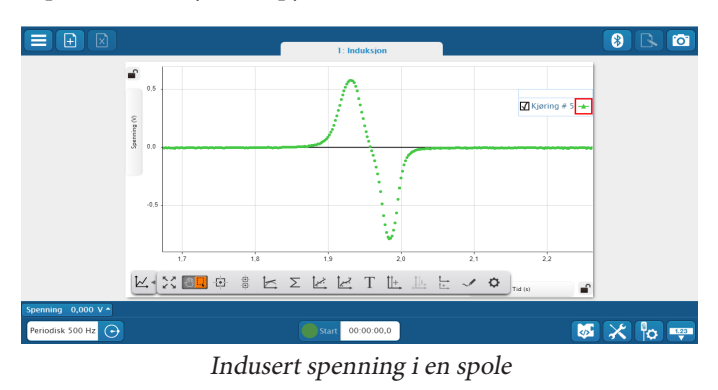

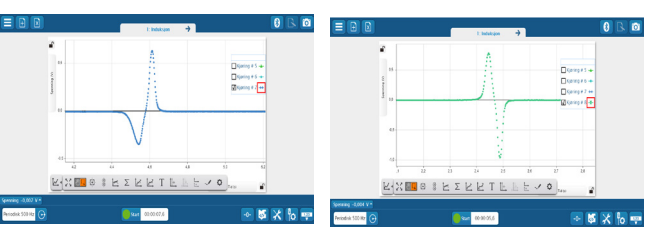

Snu magneten inn i spolen Slipp magneten fra større høyde.

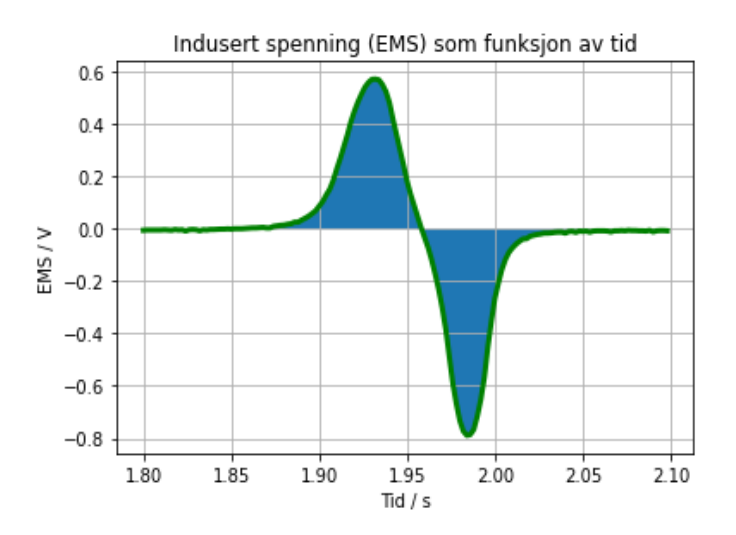

Side 8

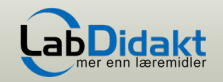